Муниципальная автономная организация дополнительного образования «Центр детского творчества «Хибины» города Кировска»

Принята на заседании педагогического совета от «21» апреля 2022 г. Протокол № 3

УТВ **ДЕКТОР МАОДО Ц** Hoppen E.B. Караваева «22» апреля 2022 г.

## ДОПОЛНИТЕЛЬНАЯ ОБЩЕРАЗВИВАЮЩАЯ ПРОГРАММА

## **«ОСНОВЫ КОМПЬЮТЕРНОЙ ГРАФИКИ И 3D-МОДЕЛИРОВАНИЯ»**

Направленность: техническая Уровень программы: базовый Возраст обучающихся: 10-14 лет Срок реализации программы: 1 год (144 часа)

> Составитель: педагог дополнительного образования Шарай Андрей Юрьевич

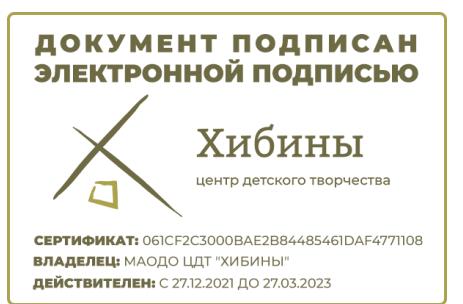

г. Кировск 2022 г.

# **СОДЕРЖАНИЕ**

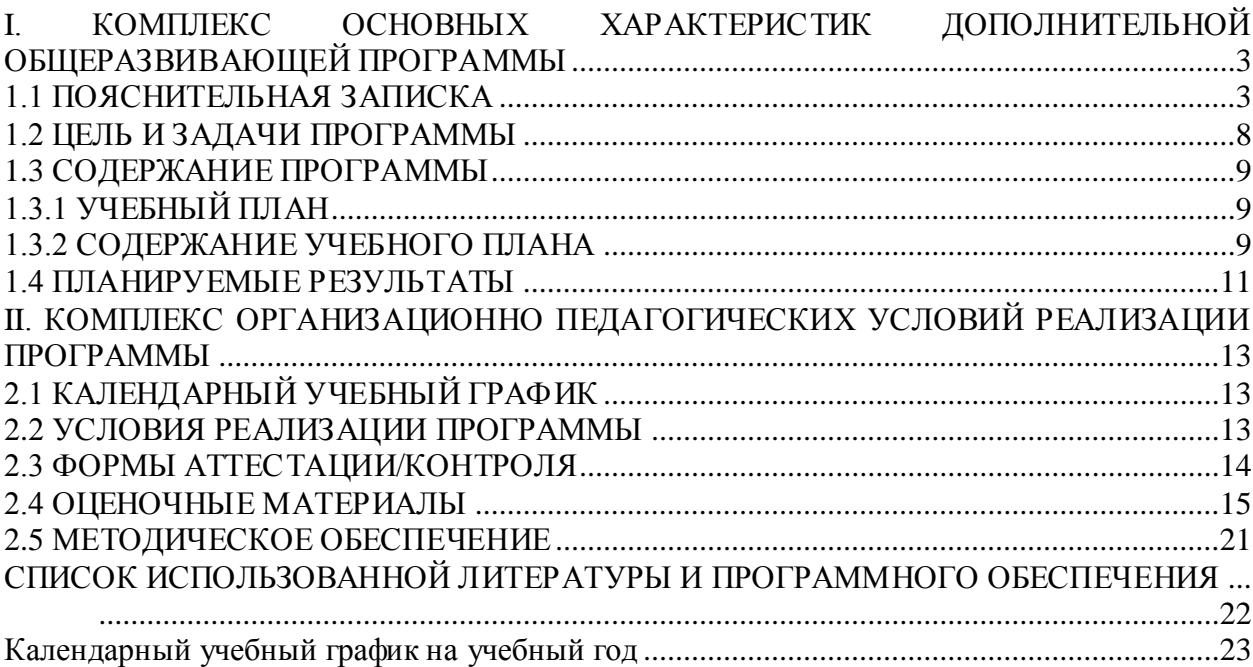

### <span id="page-2-0"></span>**I. КОМПЛЕКС ОСНОВНЫХ ХАРАКТЕРИСТИК ДОПОЛНИТЕЛЬНОЙ ОБЩЕРАЗВИВАЮЩЕЙ ПРОГРАММЫ**

### **1.1 ПОЯСНИТЕЛЬНАЯ ЗАПИСКА**

<span id="page-2-1"></span>В связи с бурным развитием информационных технологий появляется потребность повышения информационной культуры человека. В повседневной жизни человек имеет дело с разными видами графической информации: рисунками, схемами, диаграммами, графиками, фотографиями и пр.

Люди самых разных профессий применяют компьютерную графику в своей работе. Это – исследователи в различных научных и прикладных областях, художники, конструкторы, специалисты по компьютерной верстке, дизайнеры, медики, модельеры. Как правило, изображение на компьютере создается с помощью графических программ. Машинная графика - отрасль систем автоматизированного проектирования (САПР).

Знание основ машинной графики может стать одной из преимущественных характеристик для получения работы, а также продолжения образования. Программа предлагает ознакомиться и получить первые практические навыки работы в среде векторного редактора, а так же простейших программах и сервисах ЗD-моделирования для последующего проектирования и реализации своих проектов посредством технологий прототипирования.

Компьютерная графика, 3D моделирование и прототипирование, анимация, – это наиболее распространенные, перспективные и быстро развивающиеся сферы информационных технологий. Компьютерная графика стала одним из самых увлекательных занятий и для школьников. В процессе работы с компьютерной графикой у обучающихся формируются базовые навыки работы в графических и 3D редакторах, рациональные приемы получения изображений, моделей; одновременно изучаются средства, с помощью которых создаются эти изображения.

Таким образом, дети, занимающиеся компьютерной графикой, активно расширяют свой кругозор, приобретают навыки работы с различного рода изображениями, развивают и тренируют восприятие, формируют исследовательские умения и умения принимать оптимальные решения.

Отдельный важный аспект программы состоит в формировании у обучающихся понимания того, что информационные технологии могут являться средством для решения задач в других предметных областях, что программное обеспечение, по сути, является инструментом, эффективность использования которого зависит от уровня владения навыками работы в нем.

**Направленность программы:** техническая.

**Уровень программы:** базовый.

**Тип программы:** дополнительная общеобразовательная общеразвивающая.

В основе программы находятся справочные пособия по программному обеспечению Sculptris, Tinkercad, CorelDRAW Graphics Suite.

Настоящая программа разработана в соответствии с нормативно-правовыми документами:

– Федеральный закон от 29 декабря 2012 года № 273-ФЗ «Об образовании в Российской Федерации»;

– Распоряжение Правительства Российской Федерации от 31 марта 2022 года № 678-р «Концепция развития дополнительного образования детей до 2030 года»;

 Приказ Министерства просвещения РФ от 9 ноября 2018 г. N 196 «Об утверждении Порядка организации и осуществления образовательной деятельности по дополнительным общеобразовательным программам»;

 Письмо Министерства образования и науки Российской Федерации от 18.11.2015 №09-3242 «О направлении информации» вместе с «Методическими рекомендациями по проектированию дополнительных общеразвивающих программ (включая разноуровневые программы)»;

 «Методические рекомендации по разработке разноуровневых программ дополнительного образования ГАОУ ВО «МГПУ» АНО ДПО «Открытое образование»;

 Постановление Главного государственного санитарного врача Российской Федерации от 28.09.2020 №28 « Об утверждении санитарных правил СП 2.4.3648-20 «Санитарно-эпидемиологические требования к организациям воспитания и обучения, отдыха и оздоровления детей и молодёжи»;

 Постановление Главного государственного санитарного врача Российской Федерации от 28.01.2021 №2 «Об утверждении санитарных правил и норм СанПиН 1.2.3685-21 «Гигиенические нормативы и требования к обеспечению безопасности и (или) безвредности для человека факторов среды обитания»;

 Постановление Главного государственного санитарного врача РФ от 22 мая 2020 г. № 15 «Об утверждении санитарно-эпидемиологических правил СП 3.1.3597-20 «Профилактика новой коронавирусной инфекции (COVID-19)»;

Положение о структуре, порядке разработки и утверждения дополнительных общеразвивающих образовательных программ МАОДО «ЦДТ «Хибины» г. Кировска.

**Актуальность** реализации программы заключается в противоречии между социальным заказом общества, как в общем понятии, так и личными потребностями в знаниях каждого современного человека и возможностями, предлагаемыми современным содержанием общего образования. Сущность данного противоречия состоит в следующем:

Объективное возрастание роли компьютерного моделирования и проектирования приходит в реальное противоречие с практикой их использования в учебновоспитательном процессе общеобразовательной школы. В педагогической науке и практике недооцениваются образовательные возможности современных технологий, их дидактический и воспитательный потенциал, что связано со сложностью и недостаточной разработанностью многих понятий, низкой компетентностью преподавателей в этой сфере, недостаточной технической оснащенностью образовательных учреждений.

Кризис современной образовательной системы связан также с чрезвычайно узким пониманием информатизации образования. Часто она сводится к предмету информатики и способам его преподавания в российских образовательных учреждениях, причем изолированно от других дисциплин и курсов.

Таким образом, актуальной является потребность в переосмыслении как методологических, так и мировоззренческих установок относительно информатизации образования. С одной стороны, выпускники учебных заведений должны иметь определенный запас знаний в области информатики, включая не только операциональную сферу (работу с компьютером, базами данных, операционными системами, Интернетом и т.д.), но и представления о характере социума, процессах информатизации в обществе, происходящих в связи с этим изменениях в языке, культуре. Прошедшие такую подготовку должны уметь самостоятельно ориентироваться в современном мире, уметь обращаться с потоками информации и т.д.. С другой стороны, общество испытывает потребность в специалистах, умеющих самостоятельно решать профессиональные проблемы, способных к непрерывному образованию по роду своей деятельности, имеющих для этого достаточный уровень знаний в области информационных технологий, средств массовой коммуникации.

Современный человек, владеющий технологиями 3D моделирования и компьютерной графики, активно расширяет свой кругозор, приобретает навыки работы с различного рода изображениями, развивает и тренирует восприятие, формирует исследовательские умения и умения принимать оптимальные решения. Что еще раз подчёркивает актуальность внедрения данной образовательной программы.

**Отличительной особенностью** данной программы является то, что она

ориентирована на тех детей, чьи интересы в использовании возможностей компьютера выходят за рамки школьного курса информатики, опирается на элементарное владение учащимися компьютером, создаёт условия для дифференциации и индивидуализации обучения.

**Новизна** программы заключается в том, что впервые предпринята попытка обобщить теоретический опыт и знания огромного количества источников (от учебников по информатике, сайтов и пр. и заканчивая инструкциями по применению различных электронных устройств) и выстроить всё это в простую, но в то же самое время практически полезную систему обучения в условиях дополнительного образования.

**Педагогическая целесообразность** состоит в том, развитие технологий 3D происходит с немыслимой скоростью и захватывает все большие пространства человеческой деятельности. Визуализация научных экспериментов, индустрия развлечений, полиграфия, кинематограф, видео, виртуальная реальность, мультимедиа и педагогические программы невозможны сегодня без качественных знаний в области применения современных средств.

Компьютерное 3D – одно из наиболее распространенных и впечатляющих современных компьютерных технологий. Это одно из самых популярных направлений использования персонального компьютера, причем занимаются этой работой дизайнеры и художники, ученые и инженеры, педагоги и профессионалы практически в любой сфере деятельности человека.

Создание собственных 3D -продуктов становится одним из самых увлекательных занятий для школьников и многих студентов.

Знания, полученные при прохождении дополнительной общеобразовательной общеразвивающей программы «Основы компьютерной графики и 3Д-моделирования», позволят учащимся уже на ранней стадии профессионально представлять себя и свой продукт деятельности как инструмент, позволяющий расширять и поддерживать профессиональную компетентность на должном уровне в любой отрасли науки и техники, улавливать самые перспективные тенденции развития мировой конъюнктуры, шагать в ногу со временем.

В подготовке современно технически грамотного человека заключается педагогическая целесообразность данной программы.

**Адресат программы** – программа предназначена для обучающихся (разновозрастная группа) 4-8 классов (10-14лет), так как занятия носят познавательный характер, обеспечены демонстрационным материалом, что позволяет их адаптировать к конкретному возрасту.

Даже безнадежные троечники и двоечники зачастую искусно управляются с любой домашней механикой и электроникой в тех случаях, где интересная для ребенка задача решается путем взаимодействия с вещественными телами или зрительными образами. Причина в том, что такие дети испытывают трудности при необходимости мысленно оперировать с абстрактными понятиями и символами, доминирующими в содержании школьного обучения. Подход, основанный на применении обучающих комплексов компьютерных программ и технических инструментов в дополнительной общеобразовательной общеразвивающей программы «Основы компьютерной графики и 3Д-моделирования», в большой степени снимает подобные противоречия и препятствия, вводя ряд соединительный звеньев и промежуточных стадий между формами символического и образного мышления. Это позволяет всем детям развивать индивидуальные навыки познавательной и творческой продуктивной деятельности.

Но основным адресатом программы являются дети в возрасте 11-13 лет. Потому, что именно в данном возрасте происходит общий «скачок» развития личности, значительно расширяется объем деятельности ребенка, качественно изменяется ее характер. Происходит существенное развитие ребенка в интеллектуальной сфере, связанное с изменениями в структуре психических познавательных процессов. Развитие

интеллекта в подростковом возрасте имеет две стороны - количественную и качественную. Данные количественные изменения проявляются в том, что подросток решает интеллектуальные задачи значительно быстрее и эффективнее, чем ребенок младшего школьного возраста. Качественные же изменения, прежде всего, характеризуют сдвиги в структуре мыслительных процессов: важно не то, какие задачи решает человек, а каким образом он это делает. У подростка продолжает развиваться теоретическое мышление, появляется способность достаточно легко абстрагироваться от конкретного наглядного материала и свободно рассуждать в чисто словесном плане. На основе общих предпосылок он уже может строить гипотезы, проверять или опровергать их, стремится понять логику явлений, отказываясь что-либо принимать на веру, требует систему доказательств. Важной особенностью подросткового возраста является формирование самостоятельного, творческого (дивергентного) мышления и воображения. Еще одна отличительная черта подросткового возраста – внутреннее тяготение к творческому воплощению, внутренняя тенденция к продуктивности. Это, прежде всего, проявляется в том, что ребенок все чаще начинает обращаться к творчеству, участвует в различных видах индивидуальной и коллективно-творческой деятельности. Формирование мотивационно-потребностной сферы требует от подростка расширения всех форм общения, обусловливает стремление к самоутверждению, самовыражению и саморазвитию. Наблюдения психологов показывают, что подростки активно включаются в творческую деятельность из-за возможностей общения со своими сверстниками, со значимыми взрослыми, педагогами в неформальной обстановке внешкольных занятий; изза возникшего интереса к отдельному виду деятельности; для развития своих творческих способностей и возможностей реализации творческого потенциала личности. Реализуя свой творческий потенциал, проявляя творческую активность, у подростка определяется система ценностей человеческого существования, формируется положительная «Яконцепция». Таким образом, на основании проведенного анализа психологопедагогической литературы, можно сделать вывод о том, что подростковый возраст сензитивен для развития творческих способностей, воспитания инициативы личности и проявления творческой активности в различных областях деятельности, а поэтому разработанная программа полностью соответствует по характеристикам и направленности своей целевой аудитории.

**Срок освоения программы:**1 год.

**Объем программы**: 144 часа.

Предусматривается возможность завершения занятий на любой ступени и добор на любой уровень на основе входящей аттестации.

**Режим занятий:** Занятия проводятся 2 раза в неделю по 2 академических часа (академический час длится 45 минут) с перерывом в 10 минут. Режим занятий соответствует требованиям СанПиН. Соблюдается режим проветривания помещений, санитарное содержание помещений и площадок проведения занятий.

**Наполняемость группы** – 12-15 человек.

#### **Формы организации образовательного процесса:**

В процессе обучения используется **д**ифференцированное, групповое, индивидуальное, дистанционное обучение.

Основными, характерными при реализации данной программы формами являются комбинированные занятия. Занятия состоят из теоретической и практической частей, причём большее количество времени занимает практическая часть.

При проведении занятий традиционно используются три формы работы:

– демонстрационная, когда обучающиеся слушают объяснения педагога и наблюдают за демонстрационным экраном или экранами компьютеров на ученических рабочих местах;

– фронтальная, когда обучающиеся синхронно работают под управлением педагога;

– самостоятельная, когда обучающиеся выполняют индивидуальные задания в течение части занятия или нескольких занятий.

Технологии и формы обучения:

- теоретические занятия;
- практические занятия;
- свободное творчество.

Программа включает организацию подобия издательской (промышленной) студии для реализации практикума начинающих 3D художников и издателей, включающего проведение практических работ (3d моделирование, 3d-печать) и непосредственного изготовления готовой модели на подходящем оборудовании. В ходе заданий учащиеся приобретают общетрудовые, специальные и профессиональные умения и навыки по изготовлению готовых полноценных видеосюжетов, роликов, печатной продукции.

Учащиеся могут создавать собственные 3D-продукты для различного применения (подготовка докладов по школьным предметам, изделия для дома, игрушки и прочее).

Содержание практических работ и виды проектов могут уточняться, в зависимости от наклонностей учащихся, наличия материалов, средств и др.

Знания и умения, приобретенные в результате освоения программы, являются фундаментом для дальнейшего совершенствования мастерства в области трёхмерного моделирования, анимации, создания систем виртуальной реальности.

Учебные занятия предусматривают особое внимание соблюдению учащимися правил безопасности труда, противопожарных мероприятий, выполнению экологических требований.

Программа ориентирована на большой объем практических работ с использованием ПК по всем изучаемым разделам и предназначена для обучения учащихся в учреждениях дополнительного образования, оснащенных кабинетом вычислительной техники.

### **Методы организации образовательного процесса:**

**–** словесные: объяснение, рассказ, чтение, опрос, инструктаж, эвристическая беседа, дискуссия, консультация, диалог;

– наглядно - демонстрационные: показ, демонстрация образцов, иллюстраций, рисунков, фотографий, таблиц, схем, чертежей, моделей, предметов;

– практические: практическая работа, самостоятельная работа, творческая работа (творческие задания, работа с эмулятором), опыты;

– метод игры: ролевые, развивающие,

– метод диагностики: комплекс упражнений на развитие воображения, фантазии, задачи на плоскостное конструирование, творческие задания на рационально - логическое мышление, тесты на развитие у детей воссоздающего воображения, образного мышления, фантазии, словесно - логического мышления, задания на пространственное.

– методы стимулирования поведения и выполнения работы: похвала, поощрение;

– метод оценки: анализ, самооценка, взаимооценка, взаимоконтроль;

– метод информационно - коммуникативный поддержки: работа со специальной литературой, интернет ресурсами;

– метод компьютерного моделирования;

<span id="page-6-0"></span>– метод проектный.

**Цель:** создание условий для развития творческих, инженерных и конструкторских способностей учащихся в области 3D моделирования, проектирования посредством объемного рисования.

#### **Задачи программы:**

1. Обучающие (предметные):

– расширить представление учащихся о многообразии приемов, инструментов, средств использования компьютерных технологий;

– сформировать глубокое понимание принципов изготовления 3D продукции;

– расширить знания о способах и методах овладения новыми инструментальными средствами технического характера;

– познакомить с назначениями и функциями прикладного программного обеспечения;

– освоить специальную терминологию;

– развивать навыки компьютерной грамотности;

– формирование элементов IT-компетенций.

2. Развивающие:

- развивать креативность и творческое мышление, воображение школьников;

- формировать новый тип мышления – операционный, который направлен на выбор оптимальных решений;

- предоставление возможности узнать новое в области компьютерной графики, дизайна;

- формирование представления о роли новых информационных технологий в развитии общества, изменении содержания и характера деятельности человека;

развитие коммуникативных качеств

3. Воспитательные:

- повышение эстетической и информационной культуры;

- вооружение учащихся правильным методологическим подходом к познавательной и практической деятельности;

- выделение и раскрытие роли информационных технологий и компьютеров в развитии современного общества;

- привитие навыков сознательного и рационального использования компьютера в своей учебной, а затем и профессиональной деятельности;

- формирование эмоционально-ценностного отношения к миру, к себе;

- воспитание у учащихся стремления к овладению техникой исследования;

- воспитание трудолюбия, инициативности и настойчивости в преодолении трудностей.

- воспитание чувства ответственности за результаты своего и коллективного труда;

- формирование установки на позитивную социальную деятельность,

- формирование стремления к продуктивному взаимодействию и сотрудничеству со сверстниками и взрослыми, создание коллективных творческих работ.

**Предметным результатом** является освоенный обучающимися в ходе изучения дополнительной образовательной программы опыт специфической деятельности по получению 3D продукции (нового знания), его преобразованию и применению.

<span id="page-8-1"></span><span id="page-8-0"></span>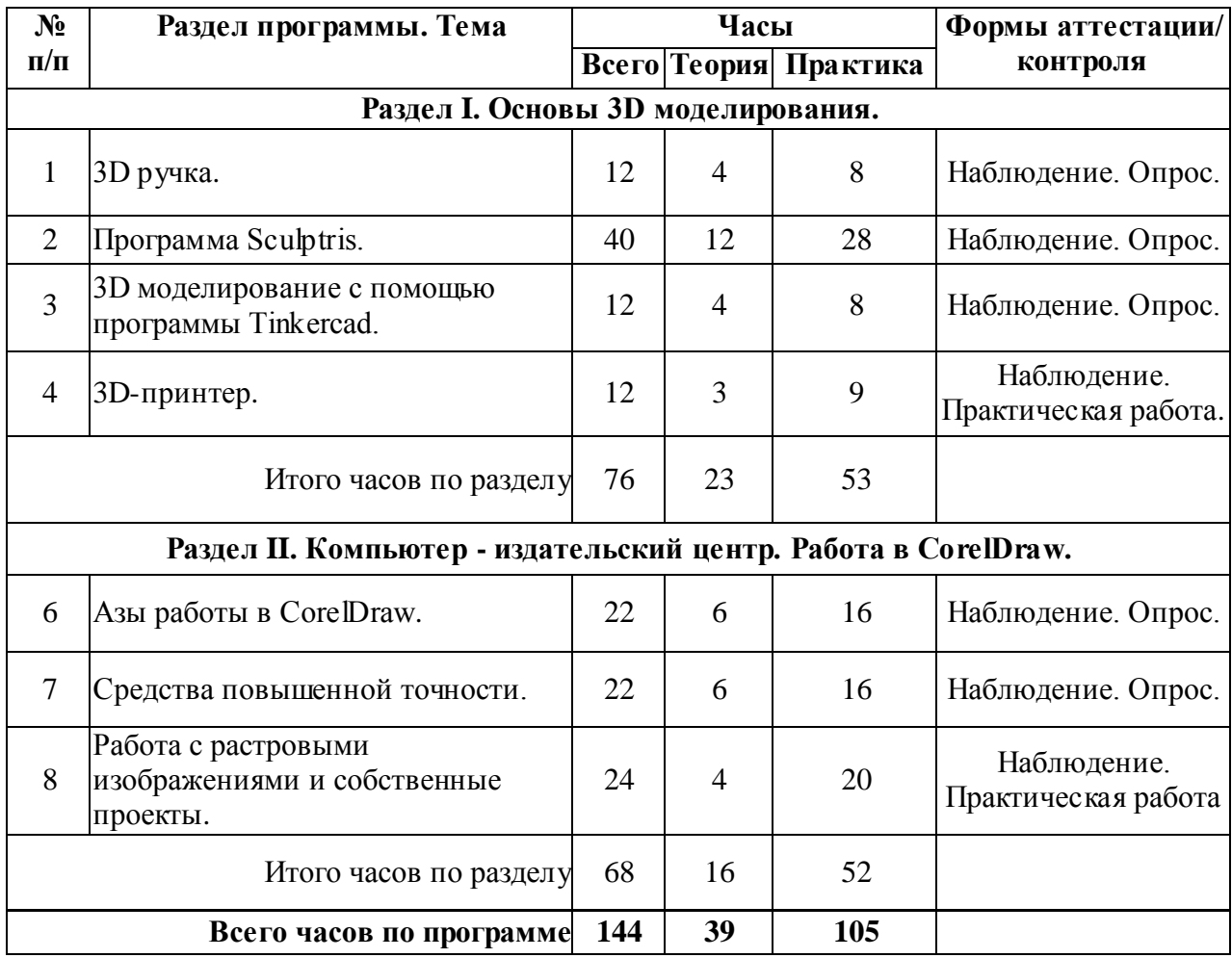

### **1.3 СОДЕРЖАНИЕ ПРОГРАММЫ 1.3.1 УЧЕБНЫЙ ПЛАН**

### **1.3.2 СОДЕРЖАНИЕ УЧЕБНОГО ПЛАНА**

### **Раздел I. Основы 3D моделирования. (76 часов).**

### <span id="page-8-2"></span>**3D ручка. – 12 часов.**

**Теоретическая часть (4 часа).** Демонстрация возможностей, устройство 3D ручки. Техника безопасности при работе с 3D ручкой. Эскизная графика и шаблоны при работе с 3D ручкой. Общие понятия и представления о форме. Геометрическая основа строения формы предметов.

**Практическая часть (8 часов).** Выполнение линий разных видов. Способы заполнения межлинейного пространства. Практическая работа « Создание плоской фигуры по трафарету».

### **Программа Sculptris. – 40 часов.**

**Теоретическая часть (12 часов).** Техника безопасности при работе с компьютером. Графические редакторы. Компьютерное моделирование. Программа Sculptris. Введение. Установка программы. Пользовательский интерфейс.

**Практическая часть (28 часов).** Изменение размеров и формы. Установка и изменение полигонов у фигуры. Сохранение фигуры. Импорт экспорт в формат .obj. Вставка вспомогательных фигур. Покраска фигуры. Импорт экспорт текстуры. Сохранение нормалей, сохранение фигуры как скриншот. Импорт экспорт в расширении .obj с текстурой. Запись 3D объектов на внешние носители. Другие возможности.

**Основы 3D моделирование с помощью программы Tinkercad. – 12 часов.**

**Теоретическая часть (4 часа).** Знакомство основные настройки: панель

управления, панель инструментов, графические примитивы, масштабирование изображение объекта.

**Практическая часть (8 часов).** Настройка своего аккаунта. Регистрация в ПО tinkercad. Работа с простыми трехмерными объектами: параллелепипед, пирамида, конус, сфера. Создание сложной 3D модели, состоящей из трехмерных простых объектов.

### **3D-принтер. – 12 часов.**

**Теоретическая часть (3 часа).** Технологии трехмерной печати. Составляющие 3D принтера, принцип работы. Классификация 3D-принтеров по осям движения экструдера и платформы. Техника безопасности. Этапы реализации идеи в 3D принтере.Слайсеры

**Практическая часть (9 часов).** Настройка 3D принтера. Подготовка 3D модели к печати. Печать. Обработка напечатанной модели.

### **Раздел II. Компьютер - издательский центр. Работа в CorelDraw. (68 часов). Введение. Особенности работы в программе Corel Draw. – 22 часа.**

**Теоретическая часть (6 часа).**Компьютерная графика. Графические редакторы. Растровая и векторная графика. Графические примитивы. Состав программы: особенности, использование в полиграфии и Internet. Интерфейс. Варианты разработки графического изображения в CorelDraw. Объекты: управление масштабом просмотра объектов, режимы просмотра, копирование, группировка, соединение, логические операции. Типы объектов: графические примитивы и свободно редактируемые объекты. Работа с цветом: виды окрашивания объектов, прозрачность, цветоделение.

**Практическая часть (16 часов).** Выделение и преобразование объектов. Создание графических примитивов. Экспорт и импорт файлов. Создание элементов дизайна. Исправление геометрии объекта. Применение инструмента редактирования формы. Применение инструмента-ножа. Применение инструмента - ластика. Создание элементов рекламного блока. Разработка объекта произвольной формы. Свободное рисование и кривые Безье. Работа с контурами: настройка. Разработка и редактирование художественного контура. Создание этикетки. Создание рекламного блока.

### **Средства повышенной точности. - 22 часа.**

**Теоретическая часть (6 часов).** Настройка документа, планирование. Линейка. Сетка. Направляющие. Точная трансформация объектов. Работа с текстом. Оформление текста. Текст: простой и фигурный. Дизайн текста. Создание фирменного стиля. Создание макета.

**Практическая часть (16 часов).** Создание макета обложки книги. Создание логотипов, фирменных бланков. Создание логотипов. Разработка визитки. Создание печатей. Создание рекламного блока. Разработка упаковки.

#### **Растровые изображения.-24 часа**

**Теоретическая часть (4 часа).** Работа с растровыми изображениями: ввод растровых изображении, редактирование, фигурная обрезка, трассировка. Форматы векторных и растровых изображении. Работа со спецэффектами. Эффект протекания объекта. Придание объема объекту.

**Практическая часть (20 часов).** Создание открытки. Добавление перспективы. Создание тени. Применение: огибающей, объекта-линзы. Изменение формы объекта.

<span id="page-9-0"></span>**Подробное описание тем** указано в календарно-учебном графике (Приложение 1).

Реализация программы способствует приобретению опыта осуществления практической деятельности, овладению навыком рефлексии, развитию опыта коммуникативной культуры, учит:

– осознавать мотивы образовательной деятельности, определять её цели и задачи;

– использовать полученные знания, умения и навыки для выполнения самостоятельной работы;

– задавать вопросы к наблюдаемым фактам, отыскивать причины явлений, обозначать своё понимание и непонимание по отношению к изучаемому материалу;

– владеть навыками работы с различными источниками информации: книгами, учебниками, справочниками, Интернет;

– ориентироваться в правах и обязанностях как члена коллектива.

Планируемые результаты освоения программы включают следующие направления: формирование универсальных учебных действий, соответствующих современным образовательным требованиям: (личностных, регулятивных, коммуникативных, познавательных), опыт проектной деятельности, навыки работы с информацией.

**Личностные образовательные результаты:**

– готовность к самоидентификации в окружающем мире на основе критического анализа информации, отражающей различные точки зрения на смысл и ценности жизни;

– умение создавать и поддерживать индивидуальную информационную среду, обеспечивать защиту значимой информации и личную информационную безопасность, развитие чувства личной ответственности за качество окружающей информационной среды;

– приобретение опыта использования информационных ресурсов общества и электронных средств связи в учебной и практической деятельности;

– умение осуществлять совместную информационную деятельность, в частности при выполнении учебных проектов;

– повышение своего образовательного уровня и уровня готовности к продолжению обучения с использованием ИКТ.

#### **Метапредметные образовательные результаты:**

– планирование деятельности: определение последовательности промежуточных целей с учётом конечного результата, составление плана и последовательности действий;

– прогнозирование результата деятельности и его характеристики;

– контроль в форме сличения результата действия с заданным эталоном;

– коррекция деятельности: внесение необходимых дополнений и корректив в план действий;

– умение выбирать источники информации, необходимые для решения задачи (средства массовой информации, электронные базы данных, информационнотелекоммуникационные системы, Интернет, словари, справочники, энциклопедии и др.);

– умение выбирать средства ИКТ для решения задач из разных сфер человеческой деятельности.

Реализация программы способствует приобретению опыта осуществления практической деятельности, овладению навыком рефлексии, развитию опыта коммуникативной культуры, учит:

– осознавать мотивы образовательной деятельности, определять её цели и задачи;

– использовать полученные знания, умения и навыки для выполнения самостоятельной работы;

– задавать вопросы к наблюдаемым фактам, отыскивать причины явлений, обозначать своё понимание и непонимание по отношению к изучаемому материалу;

– владеть навыками работы с различными источниками информации: книгами, учебниками, справочниками, Интернет;

– ориентироваться в правах и обязанностях как члена коллектива.

В результате освоения программы, у обучающихся сформируются **предметные общеразвивающие компетенции:**

*Теоретические компетенции:*

– ориентироваться (в пределах программы) в содержании теоретических понятий;

– знать основы 3D технологий;

– знать основные приемы работы с различными программными продуктами.

*Технологические компетенции:*

– выполнять задания по инструкции педагога;

– выполнять различные проекты;

– проводить качественное техническое обслуживание оборудования и ПО;

– определять перечень необходимого оборудования (материалов и инструментов);

– осуществлять выбор наиболее эффективных технологических приёмов для выполнения проектов в зависимости от конкретных условий.

#### **Планируемые результаты обучения**

По окончании обучения учащиеся должны знать:

- основы 3D графики;
- структуру 3D-модели;
- основы принципов работы с 3D объектами;
- приемы использования текстур;
- техники редактирования 3D объектов;
	- особенности, достоинства и недостатки векторной и растровой графики;

- назначение и возможности графического редактора с расширенными возможностями;

- методы описания цветов в компьютерной графике цветовые модели;
- способы получения цветовых оттенков на экране и принтере;
- основы работы с текстом; способы эффектного оформления;
- приемы восстановления фотографий;
- приемы создания многослойных документов, фотомонтажей, коллажей;
- интерфейс программ.

Уметь:

- пользоваться современными средствами информации и ИКТ (оборудование, электронная почта платформы обучения, аудио-, видеозапись, электронная почта, интернет-ресурсы и т.д.);

- анализировать и подбирать необходимую информацию посредствам современных электронных образовательных ресурсов, преобразовывать, сохранять и передавать её;

- создавать 3D объекты;
- использовать модификаторы при создании 3D объектов;
- преобразовывать объекты в разного рода поверхности;
- использовать основные методы моделирования;
- создавать и применять материалы;

- создавать, закрашивать и редактировать векторные и растровые графические изображения;

- выделять, перемещать и копировать графические изображения и трансформировать изображения;

- сохранять выделенные области для последующего использования;

- выполнять операции со слоями; создавать многослойные документы; создавать фотомонтажи, коллажи;

- применять к тексту различные эффекты;

- редактировать фотографии с использованием различных средств художественного оформления.

### <span id="page-12-0"></span>**II. КОМПЛЕКС ОРГАНИЗАЦИОННО ПЕДАГОГИЧЕСКИХ УСЛОВИЙ РЕАЛИЗАЦИИ ПРОГРАММЫ**

### **2.1 КАЛЕНДАРНЫЙ УЧЕБНЫЙ ГРАФИК**

<span id="page-12-1"></span>Занятия по программе проводятся со второй недели сентября по 31 мая каждого учебного года, включая каникулярное время, кроме летнего периода и праздничных дней. Количество учебных часов на учебный год:

Учебный график рассчитан на 36 учебных недель – 144 академических часа .

Занятия проводятся в соответствии с календарно-учебным графиком (Приложение

<span id="page-12-2"></span>1).

### **2.2 УСЛОВИЯ РЕАЛИЗАЦИИ ПРОГРАММЫ**

#### **Санитарно-гигиенические:**

Помещение, отводимое для занятий детского объединения, должно соответствовать СП 2.4.3648-20 «Санитарно-эпидемиологические требования к организациям воспитания и обучения, отдыха и оздоровления детей и молодёжи», должно быть сухим, светлым, с естественным доступом воздуха для проветривания.

Общее освещение кабинета лучше обеспечить люминесцентными лампами. Эти лампы создают освещение, близкое к естественному свету, что очень важно при работе с оборудованием. Оформление кабинета должно способствовать воспитанию хорошего вкуса у учащихся, в целом в помещении должно быть удобно и приятно работать. В оформлении стендов желательно использовать справочную информацию и наглядный материал.

Кабинет оборудован столами и стульями в соответствии с государственными стандартами. В кабинете 12 посадочных мест. Кабинет укомплектован медицинской аптечкой для оказания доврачебной помощи. При организации занятий соблюдаются гигиенические критерии допустимых условий и видов работ для ведения образовательного процесса.

#### **Материально-технические:**

Для полноценной реализации программы необходимо:

- ПК для учащихся;
- ПК для педагога;
- Проектор;
- Экран;

– 3D ручки;

– 3D принтер.

#### **Программное обеспечение:**

– Sculptris (3D);

– Tinkercad (3D онлайн);

– CorelDRAW Graphics Suite, Insacpe (графика).

**Материалы, приспособления, инструменты:**

Пластик (ABS, PLA и т.п.), инструмент (ключ) для калибровки принтера, флэшкарты.

#### **Методическое и дидактическое обеспечение:**

– методические разработки, методические указания и рекомендации к практическим занятиям;

– учебная, методическая, дополнительная, специальная литература;

– развивающие и диагностические материалы: тестовые задания, игры, викторины;

– дидактические материалы: графические рисунки, технологические схемы, модели – схемы, образцы моделей, устройств;

– фото-каталоги творческих работ, фотоальбомы, иллюстрации;

– раздаточный материал (инструкции).

### **2.3 ФОРМЫ АТТЕСТАЦИИ/КОНТРОЛЯ**

#### **Формы аттестации/контроля**:

<span id="page-13-0"></span>Для оценки качества и степени подготовки, обучающихся в период обучения проводится проверка теоретических и практических навыков.

Знания оцениваются по зачётной системе. Теоретическая часть включает ответы на вопросы.

Практическая часть включает демонстрацию навыков работы с

программным обеспечением и оборудованием при выполнении проектов.

При дистанционной форме обучения ответы, модели скидываются на электронный адрес преподавателя, либо модели демонстрируются на экране в режиме трансляции.

Основными формами подведения итогов для всех годов обучения являются:

– текущая диагностика знаний, умений и навыков после изучения ключевых тем программы;

– тестирование;

– контрольные упражнения для оценки теоретических знаний;

 $-$  опрос;

– микровыставки.

В течение периода обучения предусмотрена аттестация учащихся.

В течение периода обучения предусмотрена аттестация учащихся.

Входящая аттестация: с 15 по 25 сентября;

Промежуточная аттестация: с 20 по 26 декабря;

Итоговая аттестация: с 12 по 19 мая.

Во время занятий применяется поурочный, тематический и итоговый контроль. Уровень усвоения материала выявляется в беседах, выполнении творческих индивидуальных заданий, применении полученных на занятиях знаний на практике.

Занятия не предполагают отметочного контроля знаний, поэтому целесообразнее применять различные критерии, такие как:

– текущая оценка достигнутого самим ребенком;

– оценка законченной работы;

– участие в соревнованиях, конкурсах, конференциях и т.д.

– реализация творческих идей.

Методика отслеживания результатов

– наблюдение за детьми в процессе работы;

– аттестация

– тестирование;

– коллективные творческие работы;

– беседы с детьми и их родителями.

**Критерии оценки знаний и умений**

Формы и критерии оценки результативности определяются самим педагогом и заносятся в протокол аттестации, чтобы можно было определить отнесенность обучающихся к одному из трех уровней результативности: **высокий, средний, низкий.**

Критериями оценки результативности обучения также являются:

– критерии оценки уровня теоретической подготовки обучающихся: соответствие уровня теоретических знаний программным требованиям; широта кругозора; свобода восприятия теоретической информации; развитость практических навыков работы со специальной литературой, осмысленность и свобода использования специальной терминологии;

– критерии оценки уровня практической подготовки обучающихся: соответствие

уровня развития практических умений и навыков программным требования; свобода владения специальным оборудованием и оснащением; качество выполнения практического задания; технологичность практической деятельности;

– критерии оценки уровня развития обучающихся детей: культура организации практической деятельности: культура поведения; творческое отношение к выполнению практического задания; аккуратность и ответственность при работе; развитость специальных способностей.

### **2.4 ОЦЕНОЧНЫЕ МАТЕРИАЛЫ**

#### <span id="page-14-0"></span>**Вопросы по теоретической части:**

(тесты и вопросы)

Sculpturis, Tinkercad – это

- пакет для создания трёхмерной компьютерной графики, анимации и интерактивных приложений

- графический редактор
- текстовый редактор
- программная среда для объектно-ориентированного программирования

Объекты сцены:

- квадрат, лупа, курсор
- куб, лампа, камера
- куб, шар, цилиндр
- окно, лампа, камера

Рендер является

- графическим редактором
- графическим отображением 3D сцены или объекта
- источником света
- отображением осей координат

Лампа является

- графическим редактором
- графическим отображением 3D сцены или объекта
- источником света
- отображением осей координат

Движение мыши в 3D-окне при нажатом колесе

- поворачивает сцену
- передвигает сцену
- показывает перспективу
- меняет размер объекта

Движение мыши в 3D-окне при нажатом колесе + Shift

- передвигает сцену
- меняет масштаб
- показывает перспективу
- меняет размер объекта

Чтобы выделить несколько объектов:

- щёлкать по ним по очереди правой кнопкой мыши при зажатой клавише

Shift

- щёлкать по ним по очереди левой кнопкой мыши при зажатой клавише Shift
	- щёлкать по ним по очереди левой кнопкой мыши при зажатой клавише Alt
- обвести вокруг объектов мышью

Изображение рендеринга сохраняется

- в формате объекта blender
- в формате изображения jpeg
- объектный программный код
- в формате текстового файла

Растровые изображения это:

А) Массив пикселов, одинаковых по размеру и форме, расположенных в узлах регулярной сетки

В) Совокупность сложных и разнообразных геометрических объектов

С) Совокупность сложных и разнообразных геометрических объектов, одинаковых по размеру

Векторное изображение это:

А) Совокупность сложных и разнообразных геометрических объектов, одинаковых по размеру

В) Совокупность сложных и разнообразных геометрических объектов

С) Массив пикселов, одинаковых по размеру и форме, расположенных в узлах регулярной сетки

Недостатком каких изображений является большой объем памяти для хранения –

А) Пиксельных

В) Векторных

С) Растровых

Редактор CorelDraw является:

А) Пиксельным редактором

В) Растровым редактором

С)Векторным редактором

Чтобы открыть окно инструментов надо выполнить:

А) Инструменты - настройка

В) Окно – Панели – Набор инструментов

С) Окно- Панели инструментов- Стандартная

Треугольник в нижнем правом углу инструмента означает :

А) С кнопкой не связан ни один инструмент

В) Можно дополнительно взять инструмент ТРЕУГОЛЬНИК

С) С кнопкой связан не один , а несколько инструментов

Назначение экранной палитры цветов:

А)Для задания цвета заливки и обводки объектов иллюстрации

В) Для задания цвета заливки страницы

С) Для задания цвета заливки обводки и объектов иллюстраций

Докеры ( dockers) это: А) Дополнительные окна В) Специальные инструменты для рисования С) Пристыковываемые окна

Чтобы начать работу с чистого листа в CorelDraw в окне приветствия надо выбрать: А)New В) Open С) New From Template

Если в окне открыто несколько файлов, переключаться между ними можно: А) Window (Ctrl-Tab) В) Window (Shift-Tab) C) Window (Ctrl- Shift)

Как поменять ориентацию только нужной страницы в документе : А) Switch Page Orientation В) Layout – Page Setup С) Insert Page After

Открытие, закрытие, сохранение, импорт документа находится в меню: А) View (Вид) В) Edit (Правка) С) File (Файл)

Если требуется создать копию файла, или сохранить его в другой папке или другом формате используется команда:

А) File – Save (Файл-Сохранить)

В) File – Save As (Файл-Сохранить как)

С) Файл- Сохранить как шаблон

Чтобы отрыть цветовые палитры выполнить:

А) Окно – Цветовые палитры

В) Окно- Окна настройки

С) Инструменты – Управление цветом

Рамка выделения это:

А) Рамка вокруг объекта на экране

В) Группа из восьми маркеров, обозначающих на экране габариты выделенного объекта или нескольких объектов

С) Рамка, обозначающая на экране выделенный объект

Элементы рамки выделения используются для: А) Преобразования объектов В) Для заливки объекта С) для вырезки объекта

Если при построении прямоугольника удерживать клавишу Shift:

А) строится квадрат

В) Прямоугольник строится с правого верхнего маркера

С) Прямоугольник строится из середины

Чтобы закруглить углы прямоугольника надо:

А) Shape (Форма) – щелчок по нужному углу - Перетащить угловой узел

В) Углы закруглить нельзя

С) Shape (Форма) – Перетащить угловой узел

Чтобы закруглить один угол прямоугольника надо: А) Shape (Форма) – Щелчок по нужному углу - Перетащить угловой узел В) Shape (Форма) – Перетащить угловой узел С) Нарисовать инструментом ФОРМА этот угол

Панель атрибутов для эллипса содержит кнопки:  $A)$  Arc (Дуга) В) Ellipse (Эллипс) Pie(Сектор) Arc (Дуга) С) Ellipse (Эллипс)

Инструмент для рисования многоугольников: А) Shape (Форма) В) Polygon (многоугольник) С) Perfect shape (Стандартные фигуры)

Назначение инструмента Number of Points of Polygon (Количество узлов базового многоугольника):

А) Определяет базовый многоугольник

В) Определяет количество углов многоугольника

С) Определяет сколько узлов будет равномерно размещено вдоль границы эллипса на базе которго строится многоугольник

Инструментом Star можно построить:

А) Правильную звезду

В) Сложную звезду

С) Любой многоугольник

Чем больше значение Sharpness of polygon (Заострение многоугольника):

- А) Тем тупее лучи звезды
- В) Тем больше углов у звезды
- С) Тем острее лучи звезды

Симметричные спирали это спирали у которых:

А) Расстояние между двумя смежными витками спирали, измеренное вдоль радиуса, проведенного из ее центра, равномерно увеличивается пропорционально некоторой константе.

В) Расстояние между двумя смежными витками спирали, измеренное вдоль радиуса, проведенного из ее центра, одинаково для всей спирали.

С) Расстояние между двумя смежными витками спирали, измеренное вдоль радиуса, проведенного из ее центра, равномерно увеличивается в несколько раз.

Логарифмическая спираль это спираль у которой:

А) Расстояние между двумя смежными витками спирали, измеренное вдоль радиуса, проведенного из ее центра, равномерно увеличивается пропорционально некоторой константе.

В) Расстояние между двумя смежными витками спирали, измеренное вдоль радиуса, проведенного из ее центра, равномерно увеличивается в несколько раз.

С) Расстояние между двумя смежными витками спирали, измеренное вдоль радиуса, проведенного из ее центра, одинаково для всей спирали.

В поле Scale Factor (коэффициент масштабирования) содержатся:

А) Коэффициенты линейного растяжения и сжатия объекта

В) Коэффициенты линейного растяжения и сжатия объекта вдоль одной из сторон

С) Значения управляющей операции поворота объекта

Инструмент для построения сетки: А) Graph Paper (Диаграммная сетка) В) Polygon (многоугольник) С) Perfect shape (Стандартные фигуры)

Инструмент для выбора и построения стандартных фигур:

А) Graph Paper (Диаграммная сетка)

В) Perfect Shapes (Стандартные фигуры)

С) Polygon (многоугольник).

Объяснить редактирование объектов с помощью полигонов и точек.

Продемонстрировать редактирование созданного объекта.

Пояснить основы рендеринга для одной картинке или временного отрезка (видео). Продемонстрировать настройки системы координат.

Продемонстрировать зеркальное отображение объекта.

Продемонстрировать основы работы с камерой для создания сложной анимации.

Показать анимацию на основе кривых.

Продемонстрировать группировку объектов. Переименовать объект, клонировать. Продемонстрировать работу Модификаторов.

Объяснить, как вставить картинку на объект.

Продемонстрировать принцип работы развертки.

Продемонстрировать редактирование материалов и наложение текстур.

#### **Вопросы по практической части:**

Создать материал.

Смоделировать мебель.

Смоделировать почтовый ящик на столбе Создать анимацию на основе автоматических ключей.

Создать упаковку для подарка.

Продемонстрировать перемещение, поворот и масштабирование объекта.

Продемонстрировать редактирование материалов и наложение текстур Создать и клонировать объект.

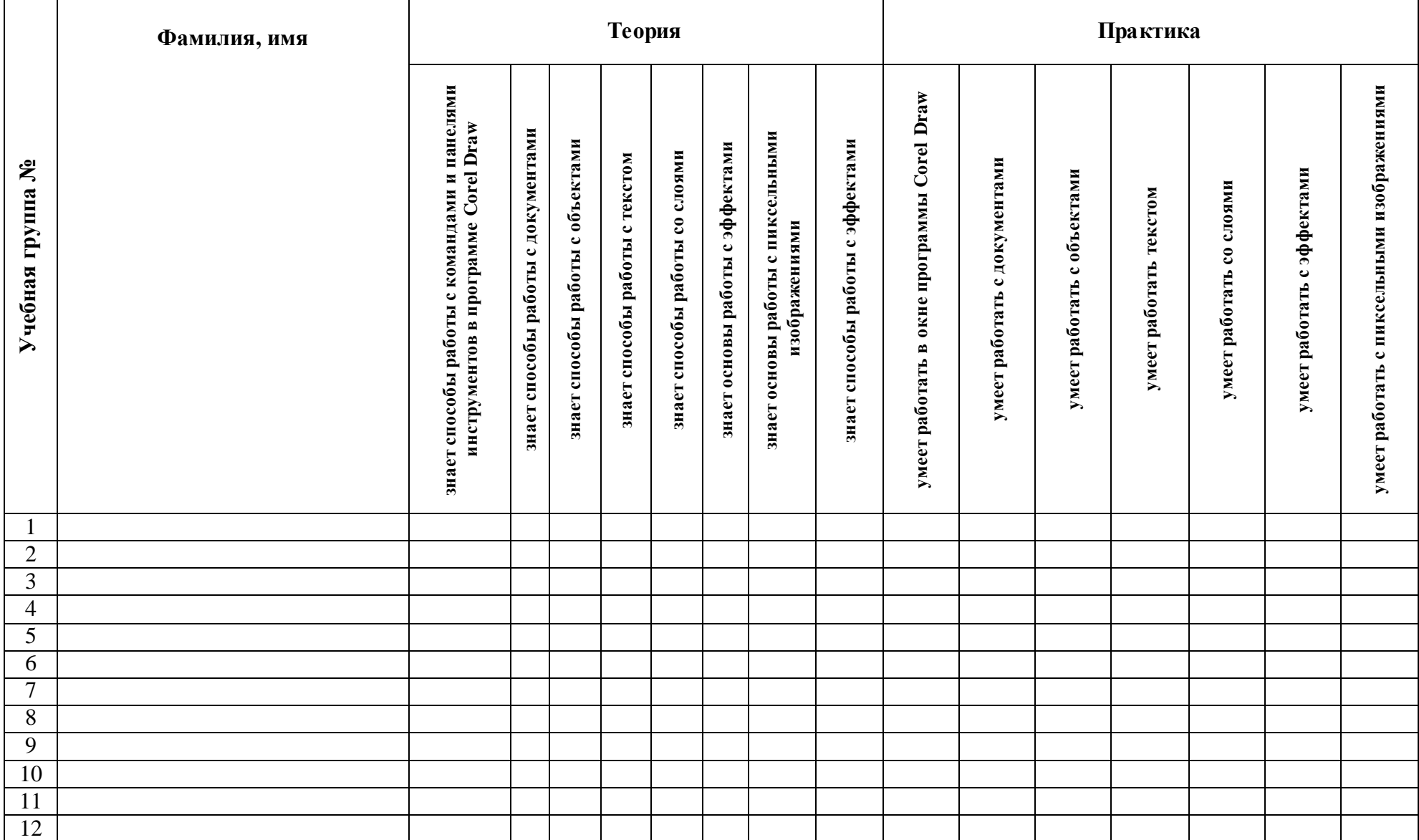

## **Карта диагностики уровня подготовки к блоку «Работа с программой Corel Draw»**

### **2.5 МЕТОДИЧЕСКОЕ ОБЕСПЕЧЕНИЕ**

<span id="page-20-0"></span>Современные образовательные технологии, применяемые при реализации программы:

**Технология развивающего обучения -** это такое обучение, при котором главной целью является не приобретение знаний, умений и навыков, а создание условий для развития психологических особенностей: способностей, интересов, личностных качеств и отношений между людьми; при котором учитываются и используются закономерности развития, уровень и особенности индивидуума.

развивающим обучением понимается новый, активно-деятельный способ обучения, идущий на смену объяснительно-иллюстративному способу.

**Технология проблемного обучения -** организация образовательного процесса, которая предполагает создание под руководством педагога проблемных противоречивых ситуаций и активную самостоятельную деятельность обучающихся по их разрешению.

**Игровые педагогические технологии -** это технологии, в основу которых положена педагогическая игра как вид деятельности в условиях ситуаций, направленных на воссоздание и усвоение общественного опыта.

**Информационно-коммуникативные технологии**- это процессы подготовки и передачи информации обучаемому, средством осуществления которых является компьютер.

#### **Технология коллективного взаимообучения**

**Парную работу можно использовать в трех видах:**

– статическая пара, которая объединяет по желанию двух учеников, меняющихся ролями («учитель» – «ученик»); так могут заниматься два слабых ученика, два сильных, сильный и слабый при условии взаимного расположения;

– динамическая пара: четверо учащихся готовят одно задание, но имеющее четыре части; после подготовки своей части задания и самоконтроля ученик обсуждает задание трижды (с каждым партнером), причем каждый раз ему необходимо менять логику изложения, акценты, темп и т.п., т.е. включать механизм адаптации к индивидуальным особенностям товарища;

– вариационная пара, в которой каждый член группы получает свое задание, выполняет его, анализирует вместе с учителем, проводит взаимообучение по схеме с остальными тремя товарищами, в результате каждый усваивает четыре порции учебного содержания.

**Метод проектов** - педагогическая технология, интегрирующая в себе исследовательские, поисковые, проблемные методы, творческие по своей сути.

**Здоровьесберегающая образовательная технология -** система, создающая максимально возможные условия для сохранения, укрепления и развития духовного, эмоционального, интеллектуального, личностного и физического здоровья всех субъектов образования (учащихся, педагогов и др.). В эту систему входит:

1. Использование данных мониторинга состояния здоровья детей, проводимого медицинскими работниками, и собственных наблюдений в процессе реализации образовательной технологии, ее коррекция в соответствии с имеющимися данными.

2. Учет особенностей возрастного развития и разработка образовательной стратегии, соответствующей особенностям памяти, мышления, работоспособности, активности и т.д. детей данной возрастной группы.

3. Создание благоприятного эмоционально-психологического климата в процессе реализации технологии.

### **СПИСОК ИСПОЛЬЗОВАННОЙ ЛИТЕРАТУРЫ И ПРОГРАММНОГО ОБЕСПЕЧЕНИЯ**

<span id="page-21-0"></span>Sculptris (3D)- <https://sculptris.ru.uptodown.com/windows> Tinkercad (3D онлайн)- <https://www.tinkercad.com/> CorelDRAW Graphics Suite (графика)- <https://www.coreldraw.com/ru/free-trials/> Inkscape (графика)- <https://inkscape.org/ru/>

### **Литература для педагогов:**

1. Альбрехт, Н., Ральф, Н. Графический редактор CorelDRAW 4.0. / Н. Альбрехт, Н. Ральф. – М.: Эком, 2015. – 375 с.

2. Горьков, Д. Tinkercad для начинающих. Подробное руководство по началу работы в Tinkercad ./ Д. Горьков. – М.:Cамиздат, 2015. – 125 c.

3. Куценко, Л.Н. Машинная графика в задачах проекционной природы. / Л.Н. Куценко. – М.: Знание, 2015. – 136 с.

4. Тозик, В.Т., Ушакова, О.Ю. Самоучитель SketchUp. / В.Т. Тозик, О.Б. Ушакова. – СПб.: БХВ-Петербург, 2013. – 191 с.

5. Инструкция пользователя PICASO 3D Designer – [Электронный ресурс] <https://picaso3d-club.ru/techsupport/manual/>

6. [URL:http://www.xserver.ru/computer/graphic/coreldraw/](http://www.xserver.ru/computer/graphic/coreldraw/)

#### **Литература для учащихся:**

1. Альбрехт, Н., Ральф, Н. Графический редактор CorelDRAW 4.0. / Н. Альбрехт, Н. Ральф. – М.: Эком, 2015. – 375 с.

2. Горьков, Д. Tinkercad для начинающих. Подробное руководство по началу работы в Tinkercad. / Д. Горьков. – М.:Cамиздат, 2015. – 125 c.

3. Инструкция пользователя PICASO 3D Designer – [Электронный ресурс] <https://picaso3d-club.ru/techsupport/manual/>

4. Куценко, Л.Н. Машинная графика в задачах проекционной природы. / Л.Н. Куценко. – М.: Знание, 2015. – 136 с.

5. Тозик, В.Т., Ушакова, О.Ю. Самоучитель SketchUp. / В.Т. Тозик, О.Б. Ушакова. – СПб.: БХВ-Петербург, 2013. – 191 с.

6. [URL:http://www.xserver.ru/computer/graphic/coreldraw/](http://www.xserver.ru/computer/graphic/coreldraw/)

## Приложение 1

# **Календарный учебный график на 2022-2023 учебный год**

<span id="page-22-0"></span>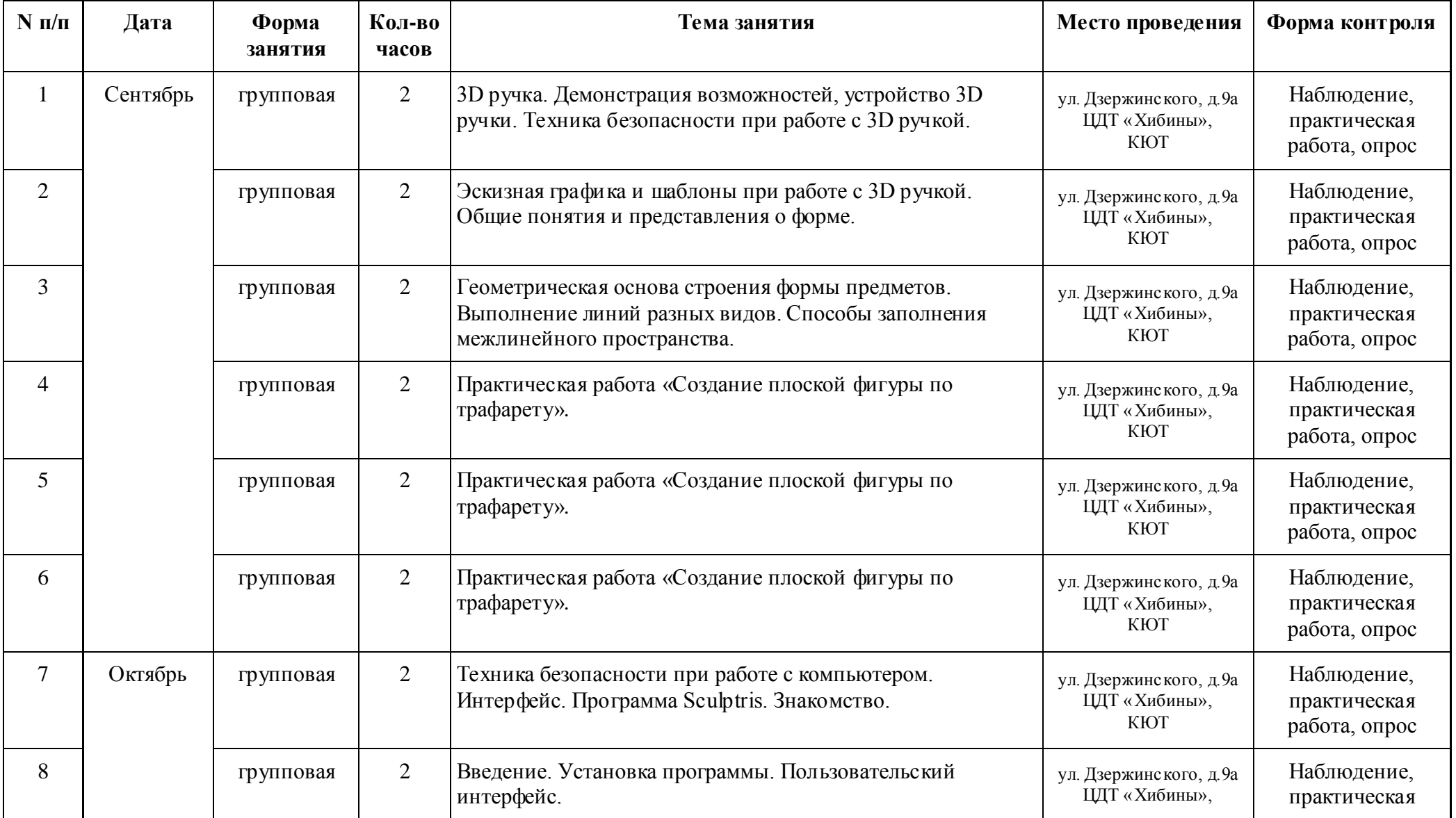

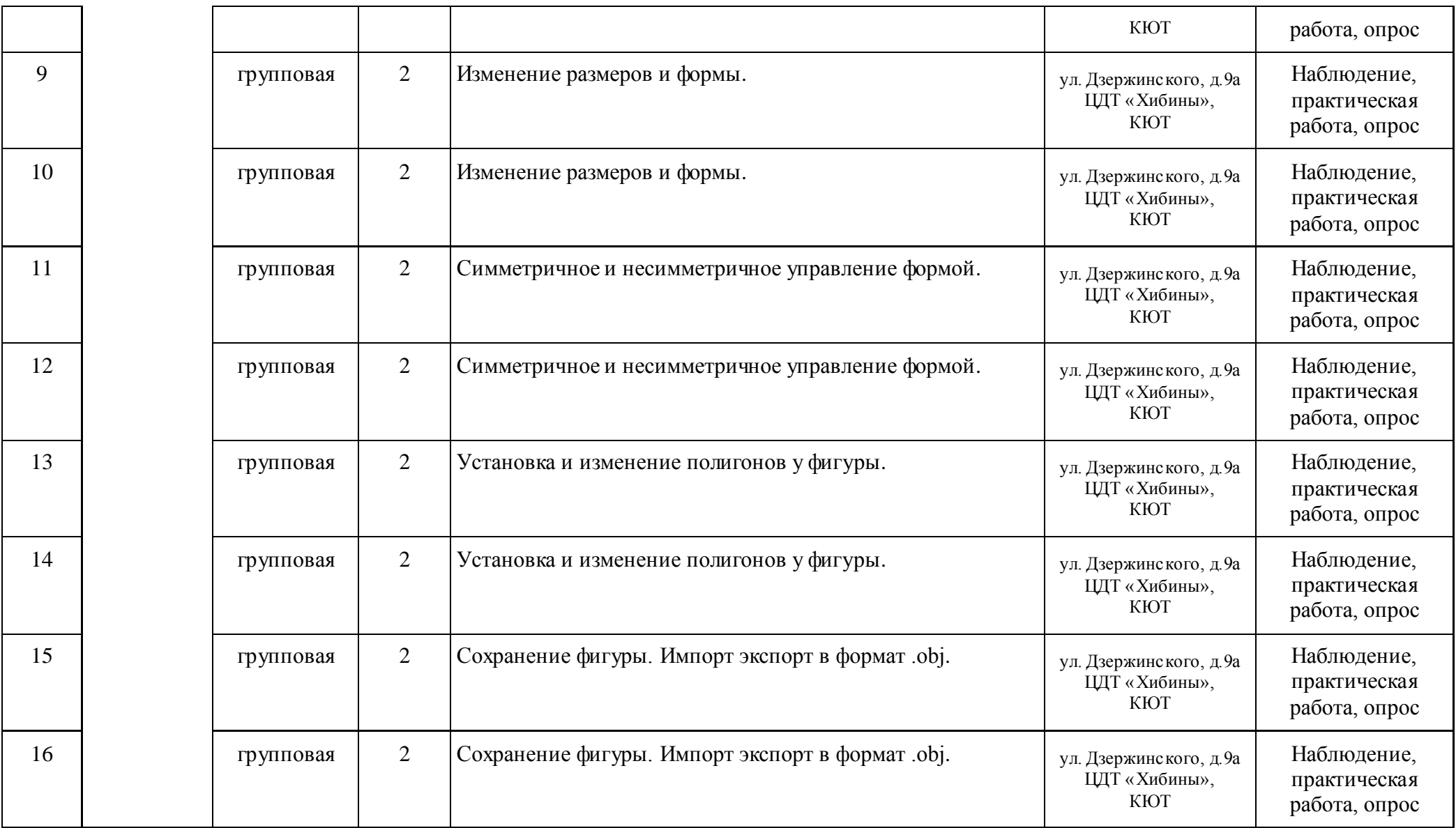

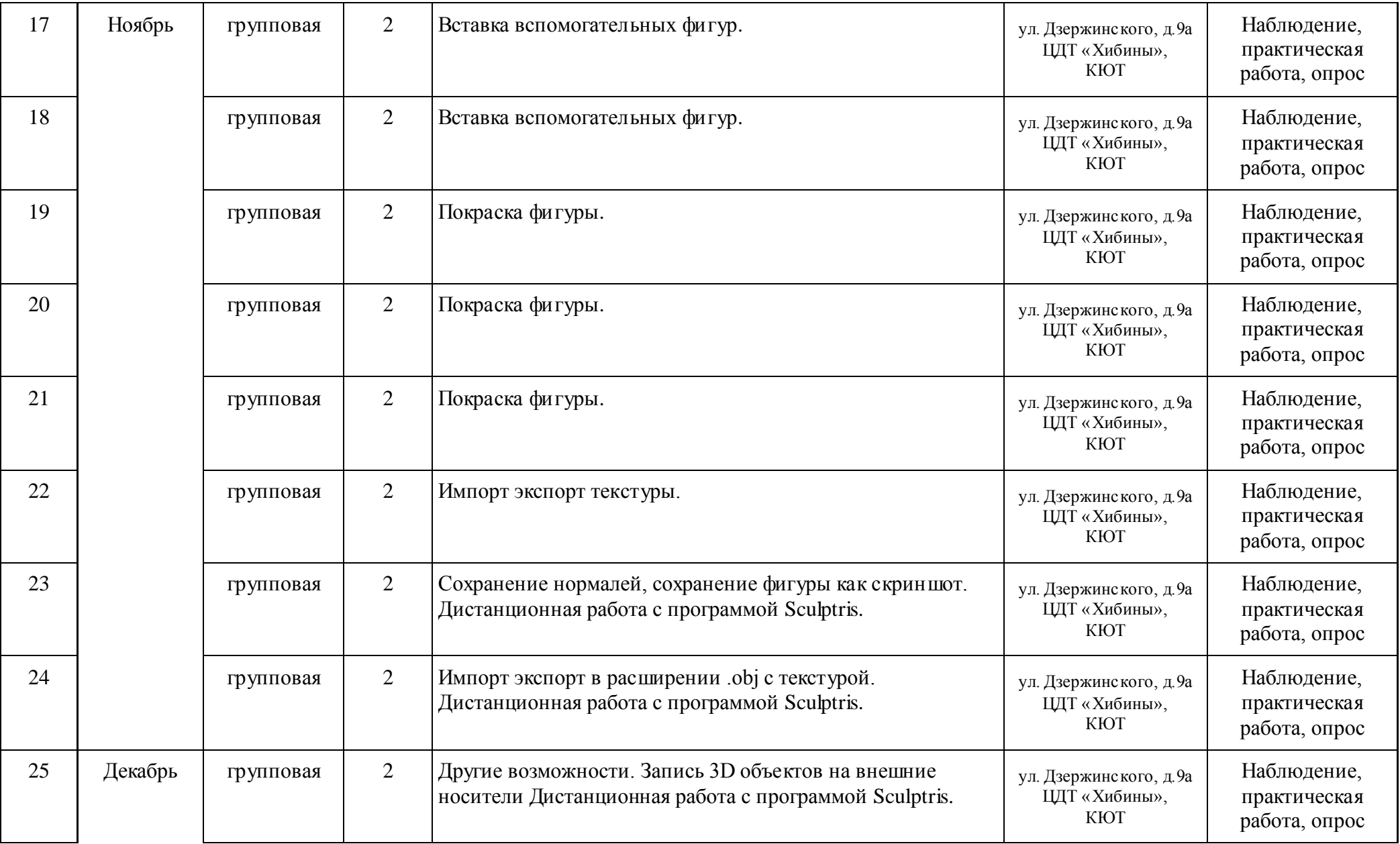

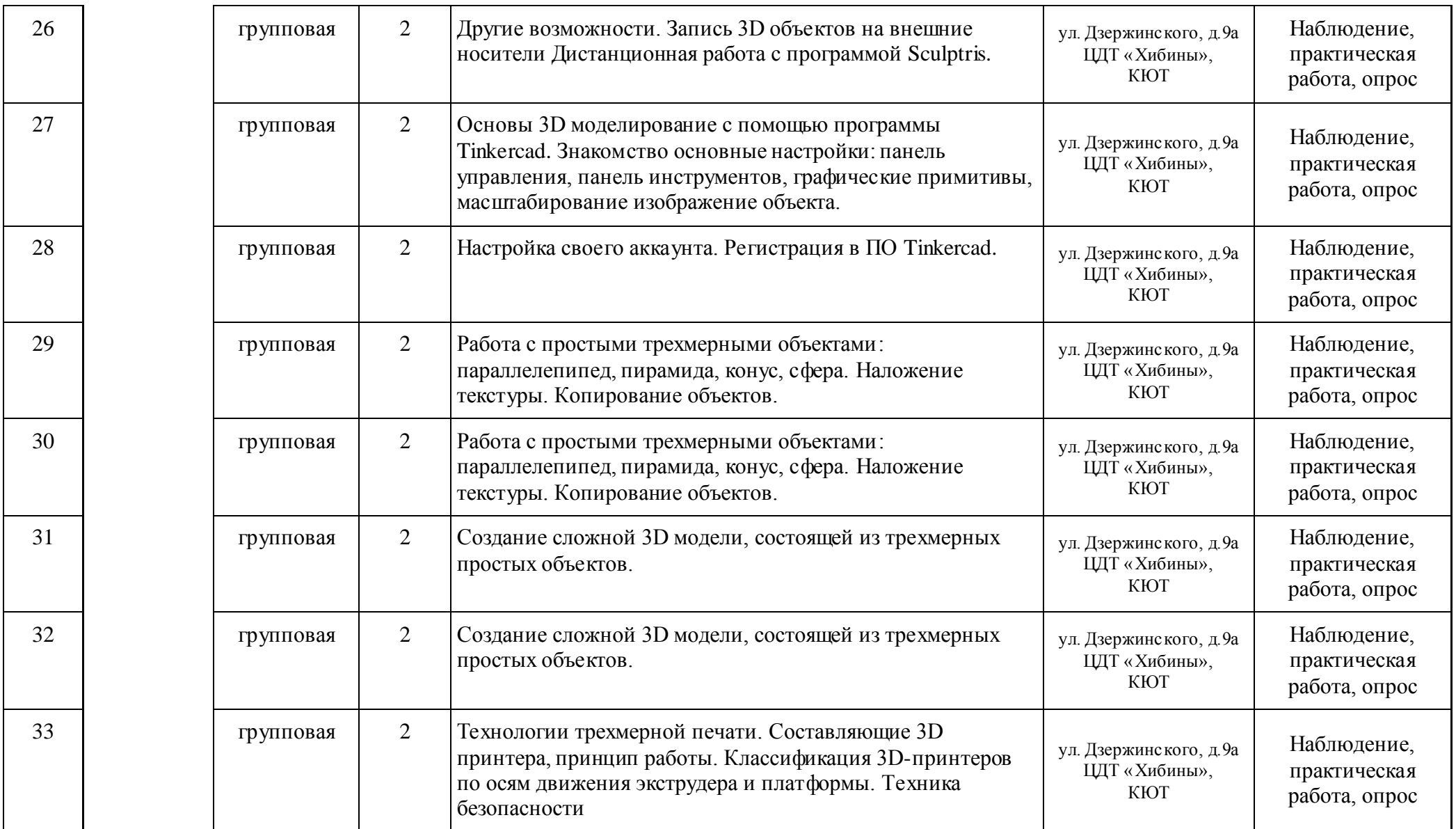

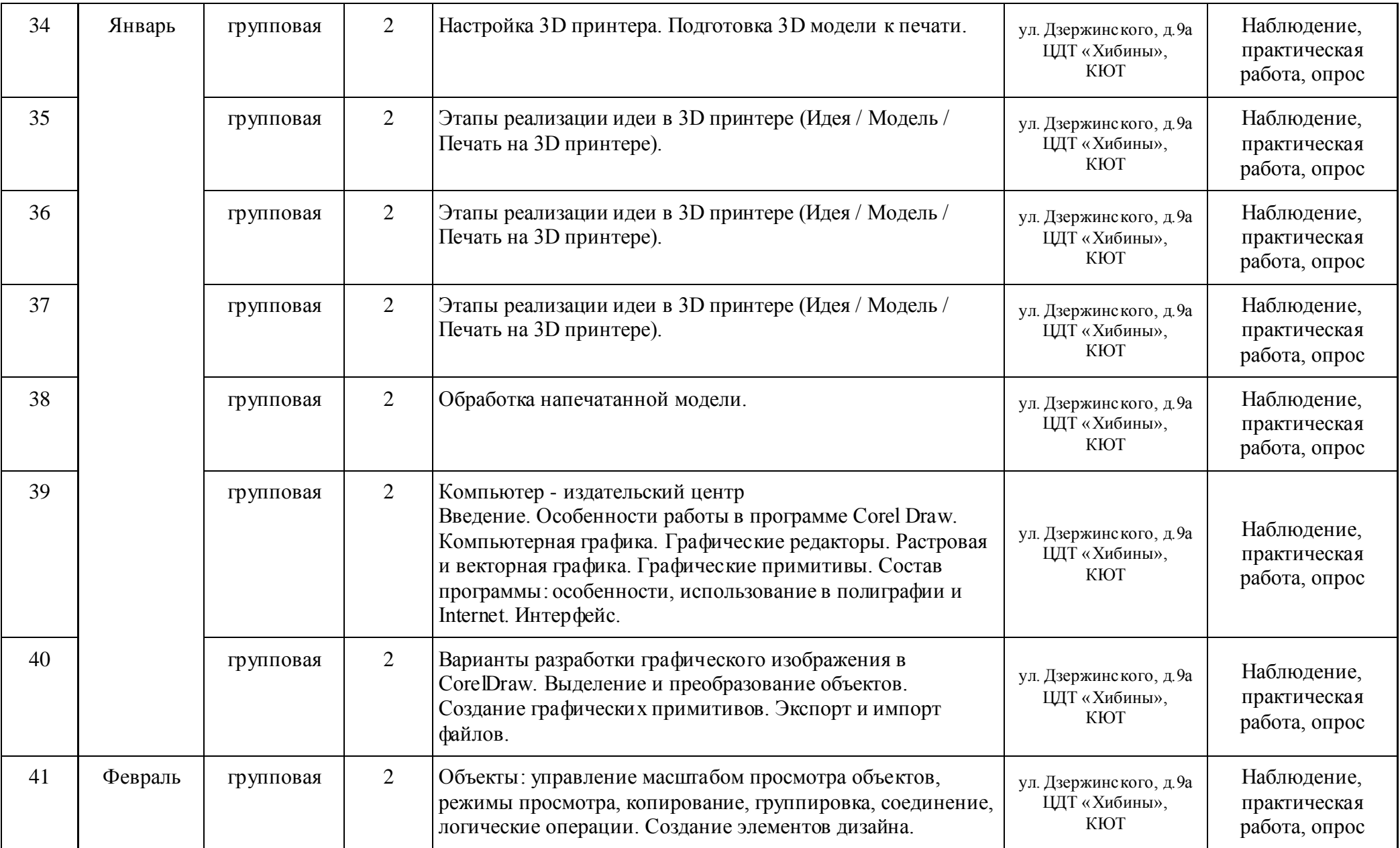

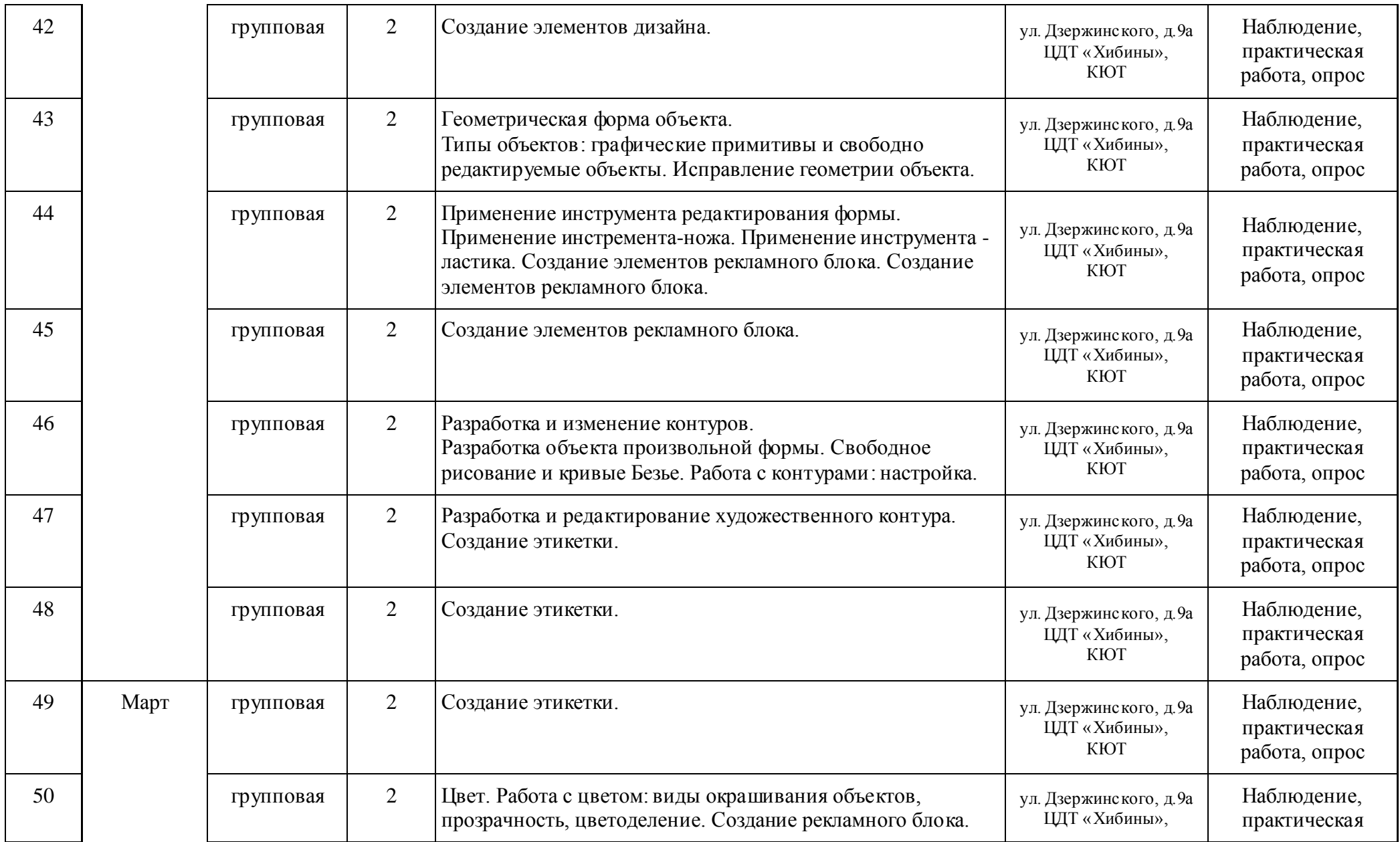

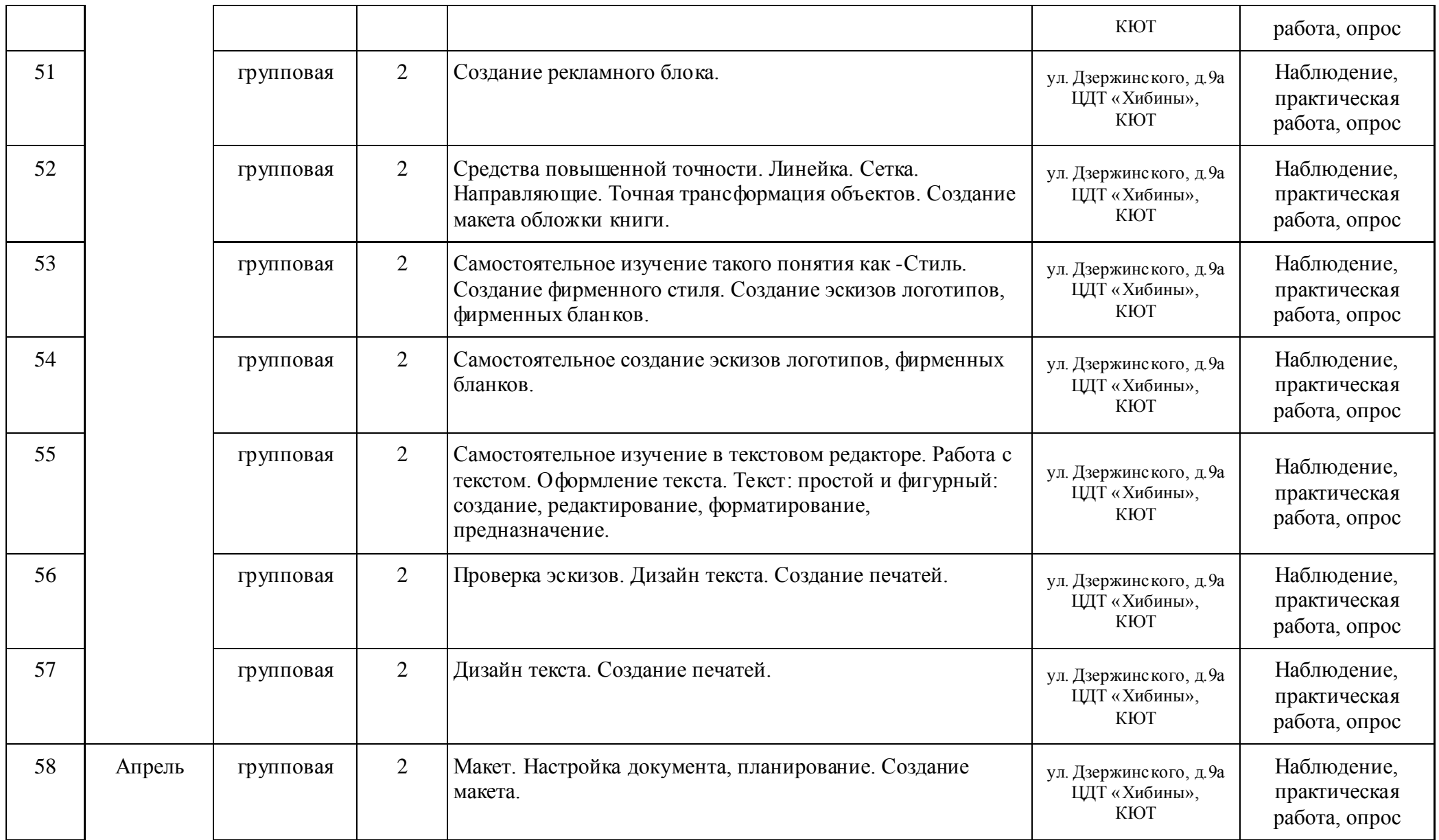

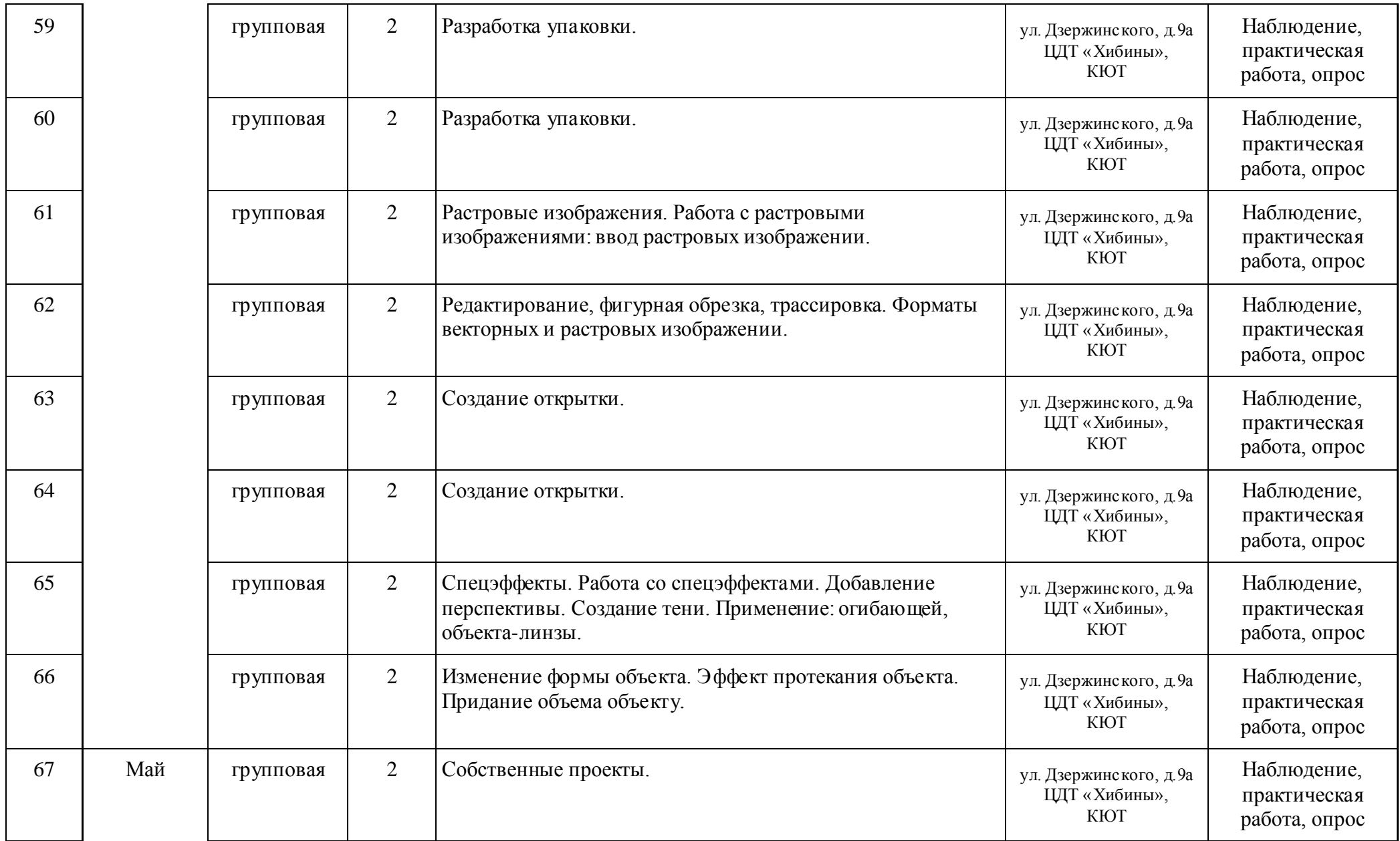

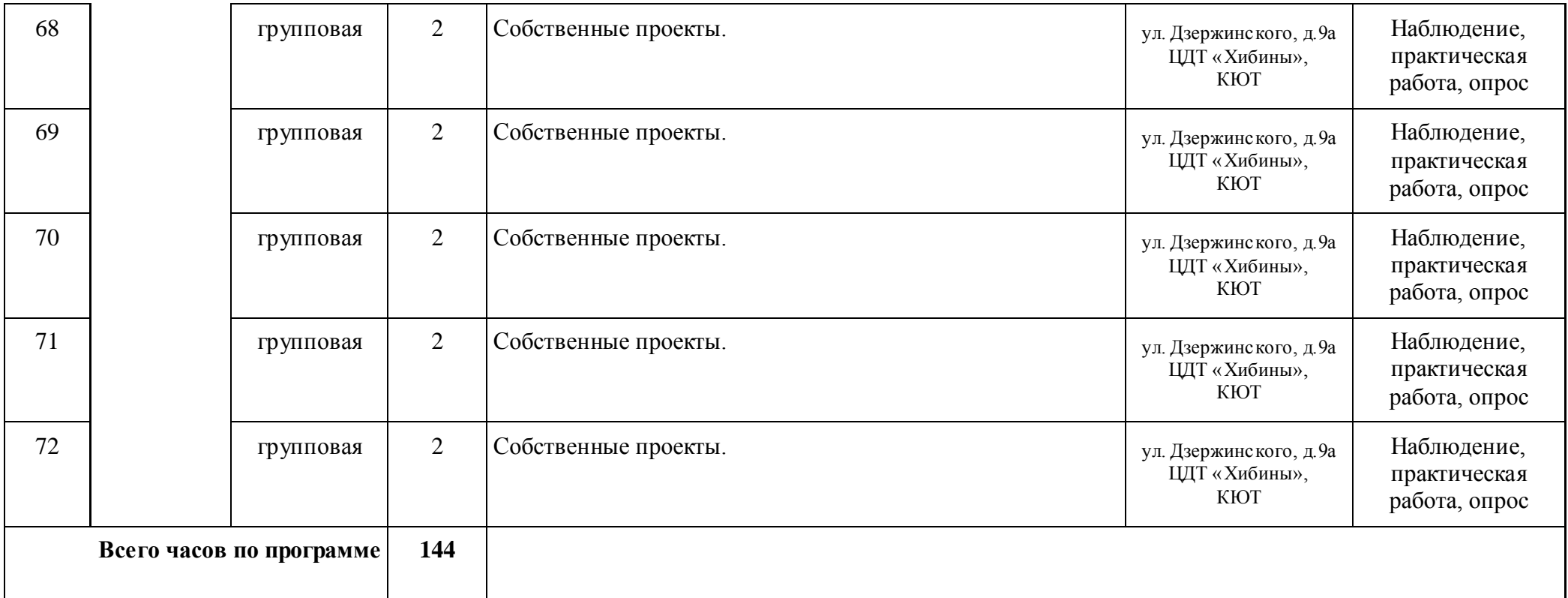